# Dell Desktop Virtualization Solutions—Simplified 1020 Solutions Guide

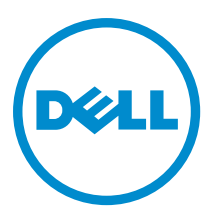

## Notes, Cautions, and Warnings

NOTE: A NOTE indicates important information that helps you make better use of your computer. W

CAUTION: A CAUTION indicates either potential damage to hardware or loss of data and tells you how to avoid the problem.

WARNING: A WARNING indicates a potential for property damage, personal injury, or death.

#### **©** 2013 Dell Inc.

Trademarks used in this text: Dell™, the Dell logo, Dell Boomi™, Dell Precision™ , OptiPlex™, Latitude™, PowerEdge™, PowerVault™, PowerConnect™, OpenManage™, EqualLogic™, Compellent™, KACE™, FlexAddress™, Force10™ and Vostro™ are trademarks of Dell Inc. Intel®, Pentium®, Xeon®, Core® and Celeron® are registered trademarks of Intel Corporation in the U.S. and other countries. AMD® is a registered trademark and AMD Opteron™, AMD Phenom™ and AMD Sempron™ are trademarks of Advanced Micro Devices, Inc. Microsoft®, Windows®, Windows Server®, Internet Explorer®, MS-DOS®, Windows Vista® and Active Directory® are either trademarks or registered trademarks of Microsoft Corporation in the United States and/or other countries. Red Hat® and Red Hat® Enterprise Linux® are registered trademarks of Red Hat, Inc. in the United States and/or other countries. Novell® and SUSE® are registered trademarks of Novell Inc. in the United States and other countries. Oracle® is a registered trademark of Oracle Corporation and/or its affiliates. Citrix®, Xen®, XenServer® and XenMotion® are either registered trademarks or trademarks of Citrix Systems, Inc. in the United States and/or other countries. VMware®, vMotion®, vCenter®, vCenter SRM™ and vSphere® are registered trademarks or trademarks of VMware, Inc. in the United States or other countries. IBM® is a registered trademark of International Business Machines Corporation.

2013 - 09

Rev. A05

# Compatibility Matrix

This is a reference guide to the list of Dell-supported hardware and software for your Dell Desktop Virtualization Solutions (DVS) Simplified 1020 powered by Citrix VDI-in-a-Box.

### Dell PowerEdge Systems

Dell DVS Simplified 1020 supports the Dell PowerEdge R720 and T620 systems with software factory-installed.

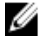

NOTE: The configuration must meet or exceed capabilities of the locked appliance solution. Although the platforms are compatible, performance and workload capabilities are dependent upon the CPU, memory, and hard drive specifications of the solution.

Following are the other Dell PowerEdge systems that are supported and shipped without software factory-installed:

#### PowerEdge Rack Systems

- PowerEdge R210 II
- PowerEdge R310
- PowerEdge R320
- PowerEdge R415
- PowerEdge R420
- PowerEdge R515
- PowerEdge R520
- PowerEdge R610
- PowerEdge R620
- PowerEdge R715
- PowerEdge R720
- PowerEdge R720xd
- PowerEdge R815
- PowerEdge R820
- PowerEdge R910

#### PowerEdge Modular Systems

- PowerEdge M420
- PowerEdge M520
- PowerEdge M610x
- PowerEdge M620
- PowerEdge M820
- PowerEdge M915

#### PowerEdge Tower Systems

- PowerEdge T110 II
- PowerEdge T320
- PowerEdge T420
- PowerEdge T620
- PowerEdge T710

#### PowerEdge C-series Systems

- PowerEdge C1100
- PowerEdge C2100
- PowerEdge C410x
- PowerEdge C5000
- PowerEdge C5125
- PowerEdge C5220
- PowerEdge C6100
- PowerEdge C6105
- PowerEdge C6145
- PowerEdge C6220
- PowerEdge C8000
- PowerEdge C8000xd
- PowerEdge C8220
- PowerEdge C8220x

#### Network Switch

The network switches must be at least 1 Gbps or faster.

NOTE: It is recommended that you use PowerConnect 6000 1 GB series network switches with the latest firmware Ø version. For example: PowerConnect 6248 switch with firmware version v3.3.6.4.

#### Client Platform

Dell Clients All Dell mobile devices running supported Citrix receiver

Factory Enabled Thin Clients Dell Wyse T10, Dell Latitude systems with Ubuntu or Ubuntu netbook remix with preinstalled Citrix receiver

### Supported Operating Systems

 $\%$  NOTE: Endpoints that connect to the DVS Simplified 1020 Appliance VDI-in-a-Box must use Citrix Receiver.

#### Desktops and Laptops

- Microsoft Windows XP Service Pack 3 32-bit or 64-bit versions
- Microsoft Windows 7 Service Pack 1 32-bit or 64-bit versions
- Microsoft Windows 8 32-bit or 64-bit versions
- Microsoft Windows Server 2008 R2 with Service Pack 1 64-bit version
- Microsoft Windows Server 2012 64-bit version
- Mac Operating System X 10.6, 10.7, and 10.8
- Ubuntu 12.04 Long Term Support (LTS) 32-bit and 64-bit versions
- Google Chrome Operating System version 16 or later

#### Mobile Devices

- iOS versions 4.2.2 or later (for iPhone 4, 4S, and 5; iPad, iPad2, iPad with Retina display and iPad mini)
- Android versions 2.2 or later
- BlackBerry Software 4.6, 4.7, 5.0, 6.0, 7.0, or 7.1
- BlackBerry Playbook firmware version 1.0.7.2670 or later
- Windows CE 6.0 R3

#### Dell Wyse Thin Clients

- Dell Wyse ThinOS (T10)
- SUSE Linux Enterprise (Z50D)
- Windows Embedded Standard 7 (Z90D7)

#### Virtual Desktop

- Windows XP Service Pack 3 Professional Edition (x86)
- Windows 7 Service Pack 1 Professional and Enterprise Editions (x86 or x64)
- Windows 8 Pro, Enterprise editions (x86 or x64)

**NOTE:** Dell Desktop Virtualization Solutions Simplified 1020 does not support Microsoft Windows Vista and Windows 7 N as virtual desktops.

### Web Browsers

#### Accessing The vdiManager Console

Use the following web browsers to access the VDI-in-a-Box Manager (vdiManager) console:

- Microsoft Windows Internet Explorer 8, 9, or 10
- Google Chrome
- Mozilla Firefox

#### Accessing Desktops From User Devices

Use the following web browsers to access the VDI-in-a-Box provisioned desktops from user devices:

- Microsoft Windows Internet Explorer 8, 9, or 10
- Google Chrome
- Mozilla Firefox
- Safari 5
- Opera 11